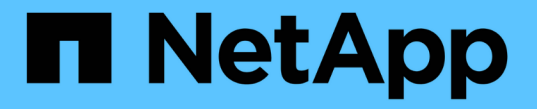

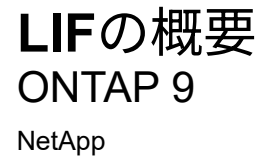

April 24, 2024

This PDF was generated from https://docs.netapp.com/jajp/ontap/networking/configure\_lifs\_@cluster\_administrators\_only@\_overview.html on April 24, 2024. Always check docs.netapp.com for the latest.

# 目次

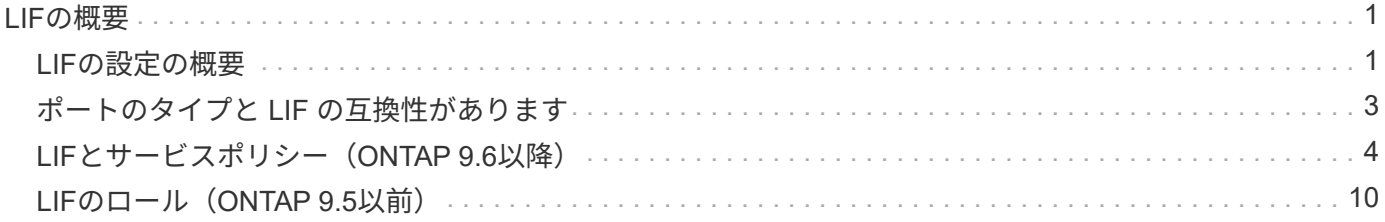

# <span id="page-2-0"></span>**LIF**の概要

### <span id="page-2-1"></span>**LIF**の設定の概要

LIF (論理インターフェイス)は、クラスタ内のノードへのネットワークアクセスポイ ントを表します。LIF は、クラスタでネットワーク経由の通信の送受信に使用されるポ ートに設定できます。

クラスタ管理者は、次のものを作成、表示、変更、移行、リバートできます。 または LIF を削除しま す。SVM 管理者は、 SVM に関連付けられている LIF だけを表示できます。

LIF は、サービスポリシー、ホームポート、ホームノード、フェイルオーバー先のポートのリスト、ファイア ウォールポリシーなどの特性が関連付けられている IP アドレスまたは WWPN です。LIF は、クラスタでネッ トワーク経由の通信の送受信に使用されるポートに設定できます。

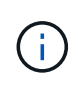

ONTAP 9.10.1以降では、ファイアウォールポリシーは廃止され、完全にLIFのサービスポリシ ーに置き換えられました。詳細については、を参照してください ["LIF](https://docs.netapp.com/ja-jp/ontap/networking/configure_firewall_policies_for_lifs.html) [のファイアウォールポリ](https://docs.netapp.com/ja-jp/ontap/networking/configure_firewall_policies_for_lifs.html) [シーを設定します](https://docs.netapp.com/ja-jp/ontap/networking/configure_firewall_policies_for_lifs.html)["](https://docs.netapp.com/ja-jp/ontap/networking/configure_firewall_policies_for_lifs.html)。

LIF をホストできるポートは次のとおりです。

- インターフェイスグループに属していない物理ポート
- インターフェイスグループ
- VLAN
- VLAN をホストする物理ポートまたはインターフェイスグループ
- •仮想 IP (VIP)ポート

ONTAP 9.5 以降では、 VIP LIF がサポートされており、 VIP ポートでホストされます。

LIF で FC などの SAN プロトコルを設定する場合は、 WWPN に関連付けられます。

#### ["SAN](https://docs.netapp.com/ja-jp/ontap/san-admin/index.html) [管理](https://docs.netapp.com/ja-jp/ontap/san-admin/index.html)["](https://docs.netapp.com/ja-jp/ontap/san-admin/index.html)

次の図に、 ONTAP システムのポート階層を示します。

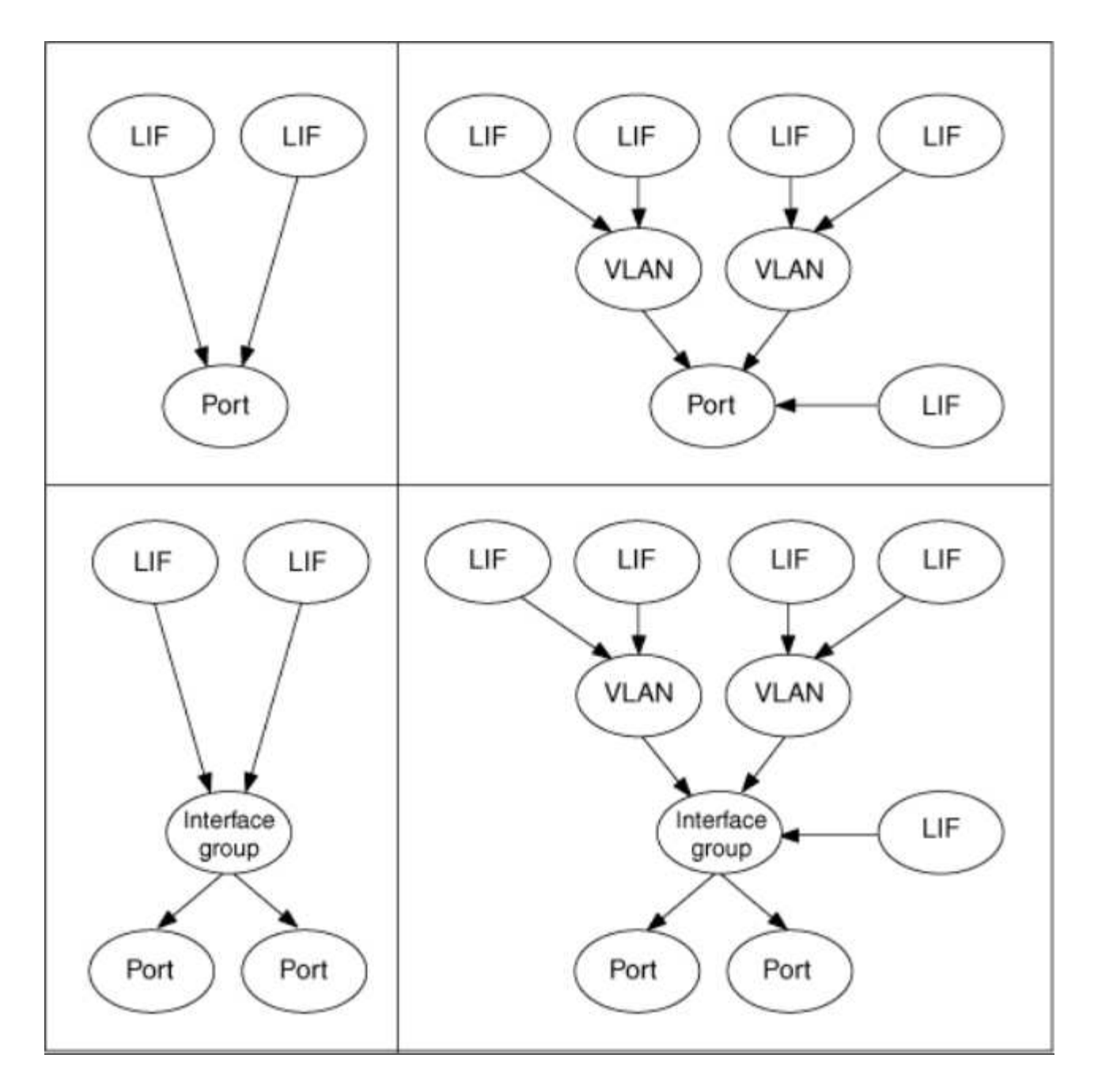

**LIF**のフェイルオーバーとギブバック

LIFのフェイルオーバーは、LIFがホームノードまたはポートからHAパートナーノードまたはポートに移動し たときに発生します。LIFのフェイルオーバーは、ONTAPによって自動的にトリガーされることも、クラスタ 管理者が手動でトリガーして、物理イーサネットリンクの停止やノードのReplicated Database(RDB;レプ リケートされたデータベース)クォーラムのメンバーでないノードなどのイベントが発生したときにトリガー されます。LIFのフェイルオーバーが発生した場合、フェイルオーバーの理由が解決されるまで、ONTAPはパ ートナーノードで通常の動作を継続します。ホームノードまたはホームポートの健常性が回復すると、LIF はHAパートナーからホームノードまたはホームポートにリバートされます。 このリバートはギブバックと呼 ばれます。

LIFのフェイルオーバーとギブバックを実行するには、各ノードのポートが同じブロードキャストドメインに 属している必要があります。各ノードの関連するポートが同じブロードキャストドメインに属していることを 確認するには、次の手順を参照してください。

- ONTAP 9.8以降: ["](https://docs.netapp.com/ja-jp/ontap/networking/repair_port_reachability.html)[ポートの到達可能性を修復します](https://docs.netapp.com/ja-jp/ontap/networking/repair_port_reachability.html)["](https://docs.netapp.com/ja-jp/ontap/networking/repair_port_reachability.html)
- ONTAP 9.7以前: ["](https://docs.netapp.com/ja-jp/ontap/networking/add_or_remove_ports_from_a_broadcast_domain97.html)[ブロードキャストドメインのポートを追加または削除します](https://docs.netapp.com/ja-jp/ontap/networking/add_or_remove_ports_from_a_broadcast_domain97.html)["](https://docs.netapp.com/ja-jp/ontap/networking/add_or_remove_ports_from_a_broadcast_domain97.html)

LIFのフェイルオーバーが(自動または手動で)有効になっているLIFの場合は、次の点に注意してください。

- データサービスポリシーを使用するLIFでは、フェイルオーバーポリシーの制限を確認できます。
	- ONTAP 9.6以降: ["ONTAP 9.6](#page-5-0) [以降の](#page-5-0) [LIF](#page-5-0) [とサービスポリシー](#page-5-0)["](#page-5-0)
	- ONTAP 9.5以前: ["ONTAP 9.5](#page-11-0) [以前の](#page-11-0) [LIF](#page-11-0) [のロール](#page-11-0)["](#page-11-0)
- LIFの自動リバートは、自動リバートをに設定した場合に実行されます true LIFのホームポートが正常に 機能しており、LIFをホストできる場合。
- 計画的または計画外のノードのテイクオーバーでは、テイクオーバーされたノードのLIFがHAパートナー にフェイルオーバーされます。LIFのフェイルオーバー先のポートは、VIF Managerで決定されます。
- フェイルオーバーが完了すると、LIFは正常に動作します。
- auto-revertがに設定されている場合、ギブバックが開始されると、LIFはホームノードとホームポートにリ バートされます。 true。
- 1つ以上のLIFをホストしているポートでイーサネットリンクが停止すると、VIF ManagerはLIFを停止して いるポートから同じブロードキャストドメイン内の別のポートに移行します。新しいポートは、同じノー ドまたはそのHAパートナーに配置できます。リンクがリストアされ、auto-revertがに設定されている場合 `true`を選択すると、LIFがそれぞれのホームノードおよびホームポートにリバートされます。
- ノードがレプリケートされたデータベース(RDB)クォーラムのメンバーでなくなると、VIF Manager はLIFをクォーラムのノードからHAパートナーに移行します。ノードがクォーラムに戻ったあと、およ びauto-revertがに設定されている場合 `true`を選択すると、LIFがそれぞれのホームノードおよびホームポ ートにリバートされます。

## <span id="page-4-0"></span>ポートのタイプと **LIF** の互換性があります

 $\bigcap$ 

LIF には、さまざまなポートタイプをサポートするための特性があります。

クラスタ間 LIF と管理 LIF が同じサブネットに設定されていると、管理トラフィックが外部の ファイアウォールによってブロックされ、 AutoSupport 接続と NTP 接続が失敗する可能性が あります。システムをリカバリするには、を実行します network interface modify -vserver *vserver name* -lif *intercluster LIF* -status-admin up|down コマン ドを入力してクラスタ間LIFを切り替えます。ただし、この問題を回避するには、クラスタ間 LIF と管理 LIF を別々のサブネットに設定する必要があります。

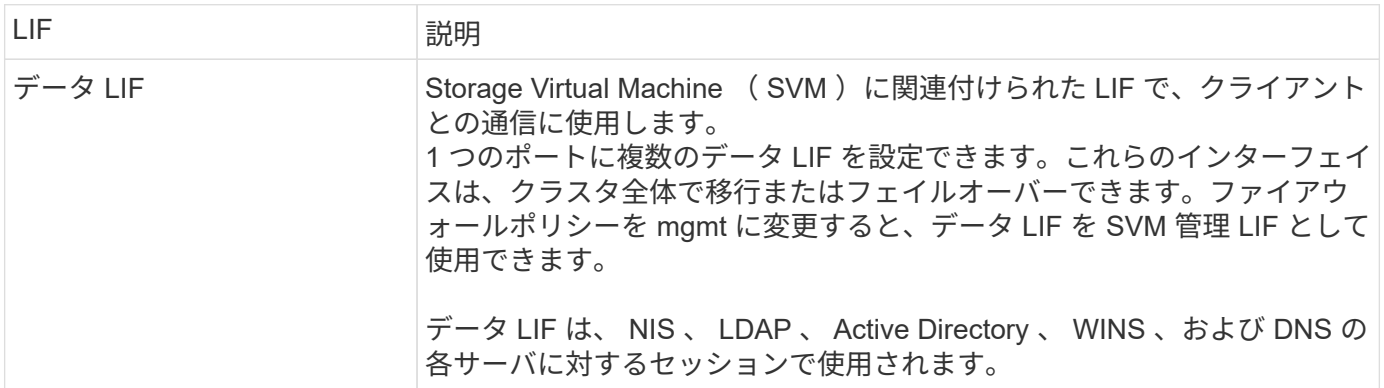

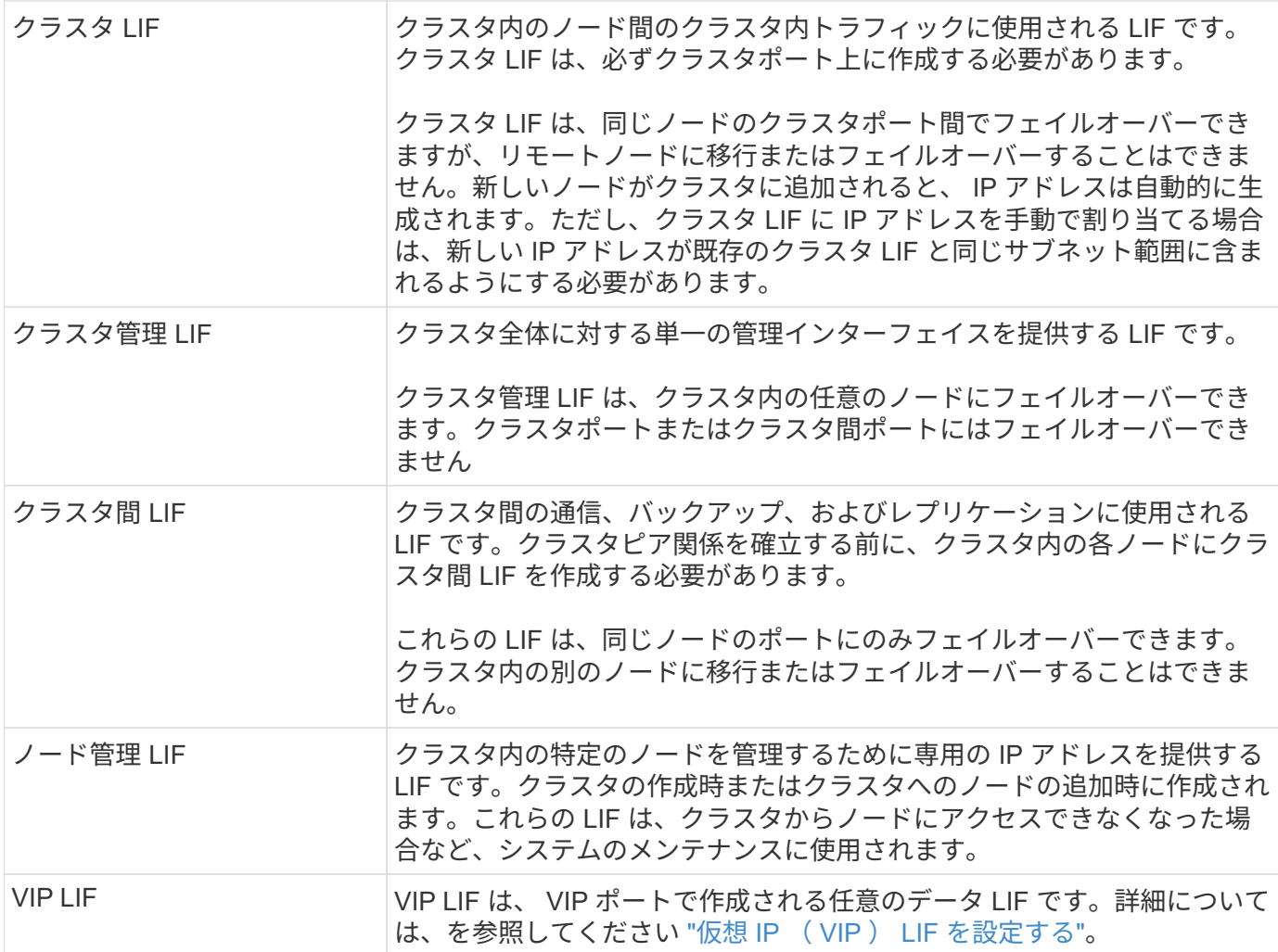

# <span id="page-5-0"></span>**LIF**とサービスポリシー(**ONTAP 9.6**以降)

LIFのロールやファイアウォールポリシーの代わりに、LIFでサポートされるトラフィッ クの種類を決定するサービスポリシーをLIFに割り当てることができます。サービスポリ シーは、 LIF でサポートされる一連のネットワークサービスを定義します。ONTAP に は、 LIF に関連付けることができる一連の組み込みのサービスポリシーが用意されてい ます。

サービスポリシーとその詳細を表示するには、次のコマンドを使用します。 network interface service-policy show

特定のサービスにバインドされていない機能では、システム定義の動作を使用してアウトバウンド接続用 のLIFが選択されます。

#### システム **SVM** のサービスポリシー

管理 SVM とすべてのシステム SVM には、管理 LIF とクラスタ間 LIF を含む、その SVM の LIF に使用でき るサービスポリシーが含まれています。これらのポリシーは、 IPspace の作成時にシステムによって自動的 に作成されます。

#### 次の表に、ONTAP 9.12.1以降のシステムSVMのLIFの組み込みのポリシーを示します。その他のリリース では、次のコマンドを使用してサービスポリシーとその詳細を表示します。

network interface service-policy show

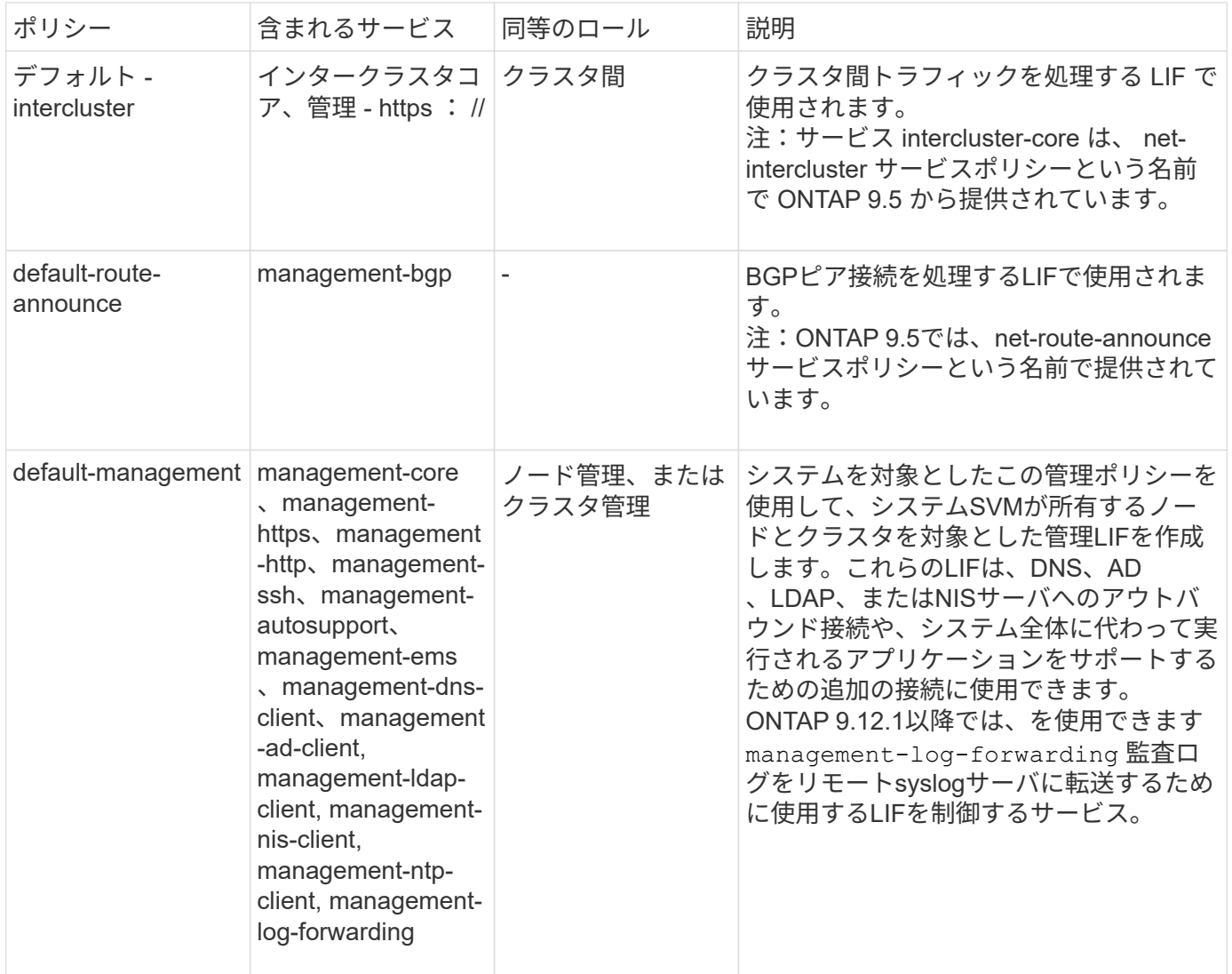

次の表は、ONTAP 9.11.1以降、システムSVM上でLIFが使用できるサービスを示しています。

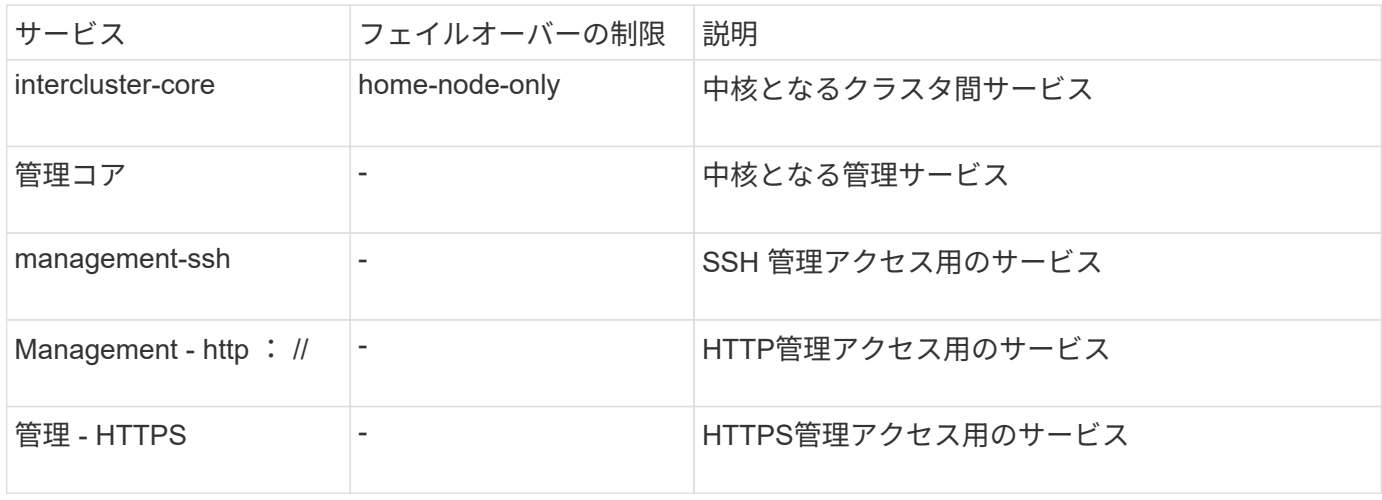

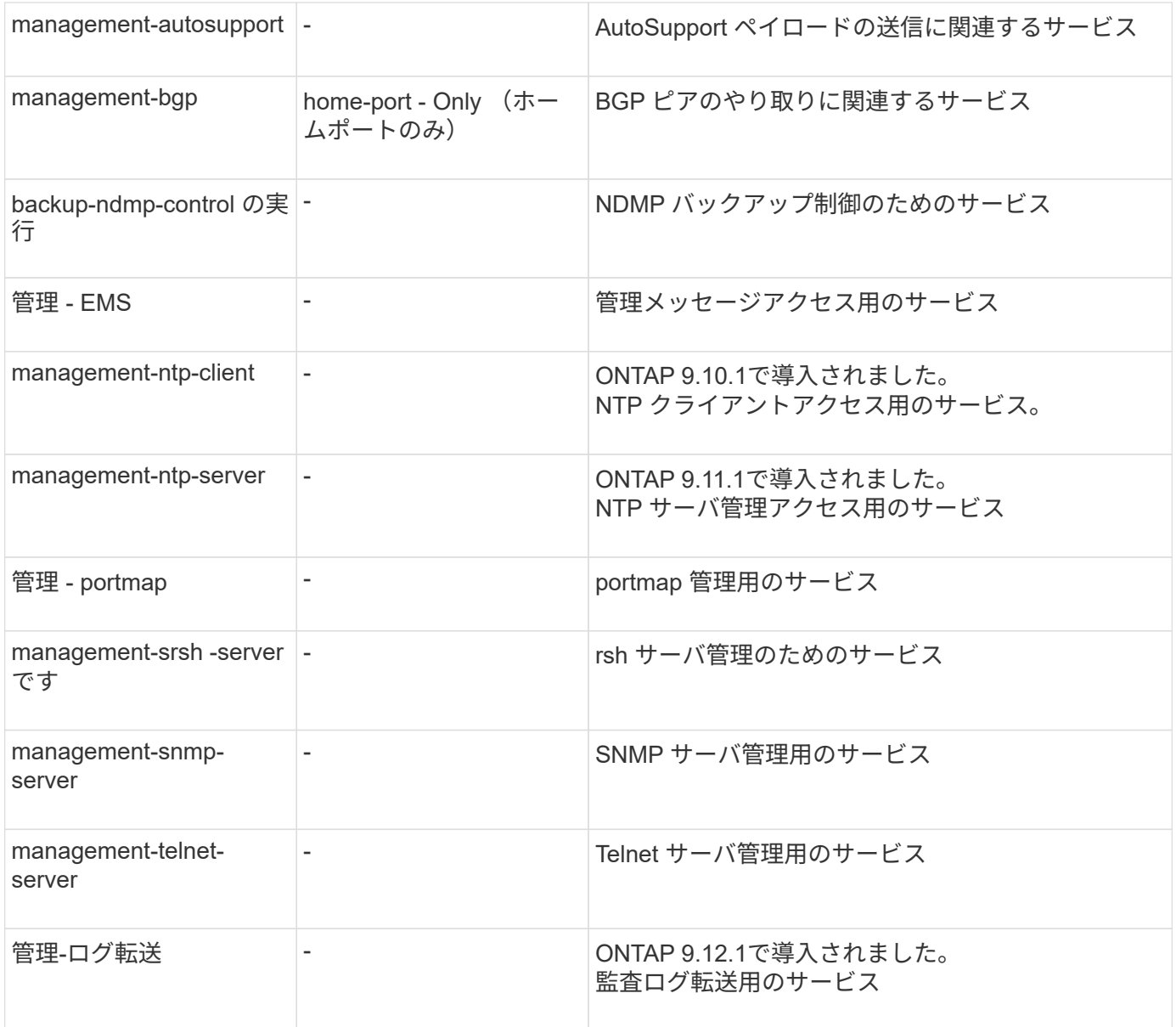

### データ **SVM** のサービスポリシー

すべてのデータ SVM に、その SVM の LIF で使用できるサービスポリシーが含まれています。

次の表に、ONTAP 9.11.1以降の、データSVMのLIFの組み込みのポリシーを示します。その他のリリースで は、次のコマンドを使用してサービスポリシーとその詳細を表示します。

network interface service-policy show

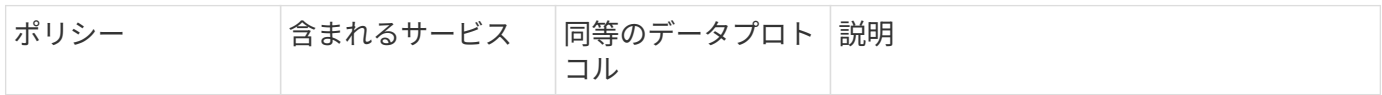

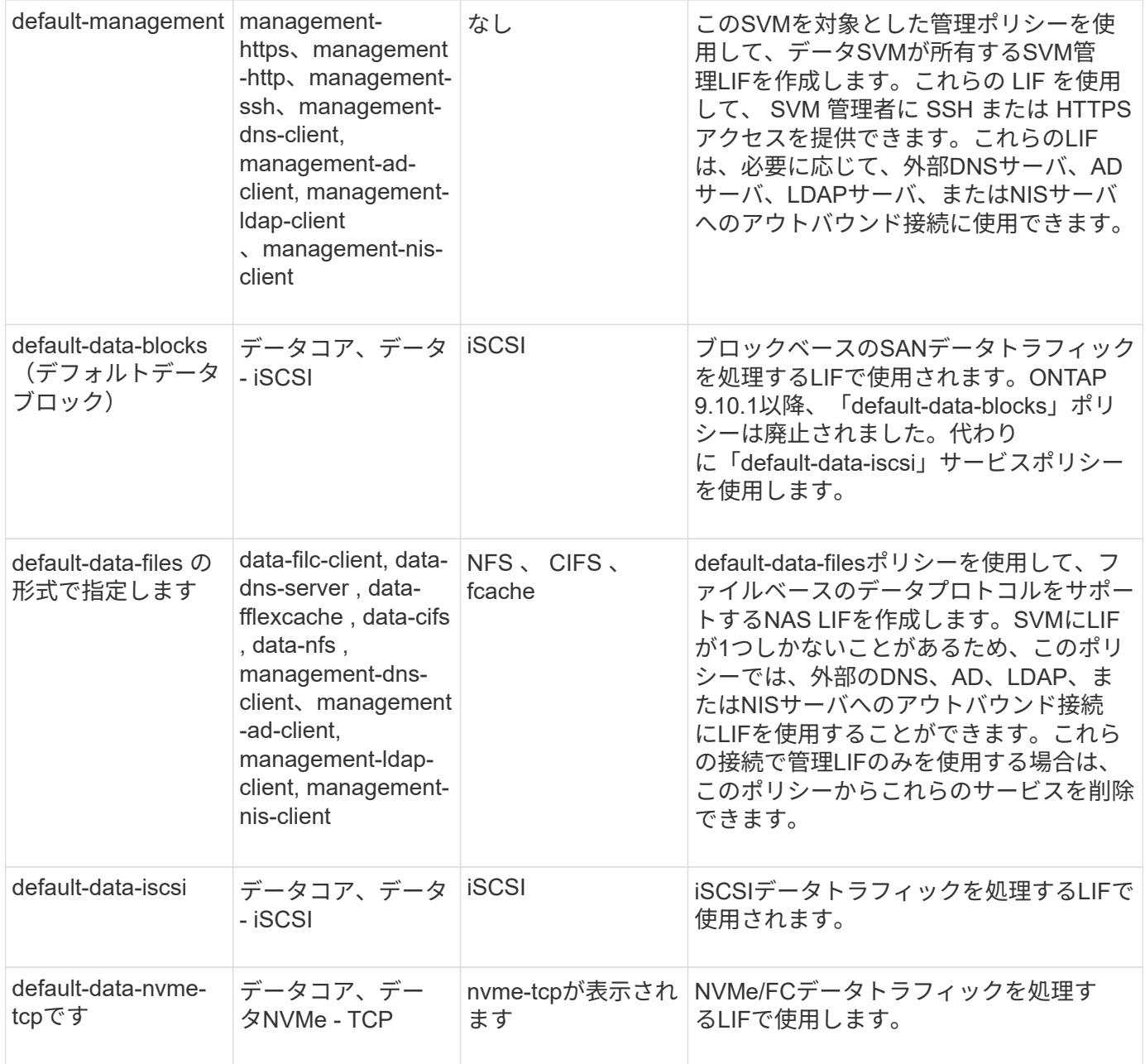

次の表に、データSVMで使用できる各サービスをONTAP 9.11.1以降でLIFのフェイルオーバーポリシーに適用 される制限とともに示します。

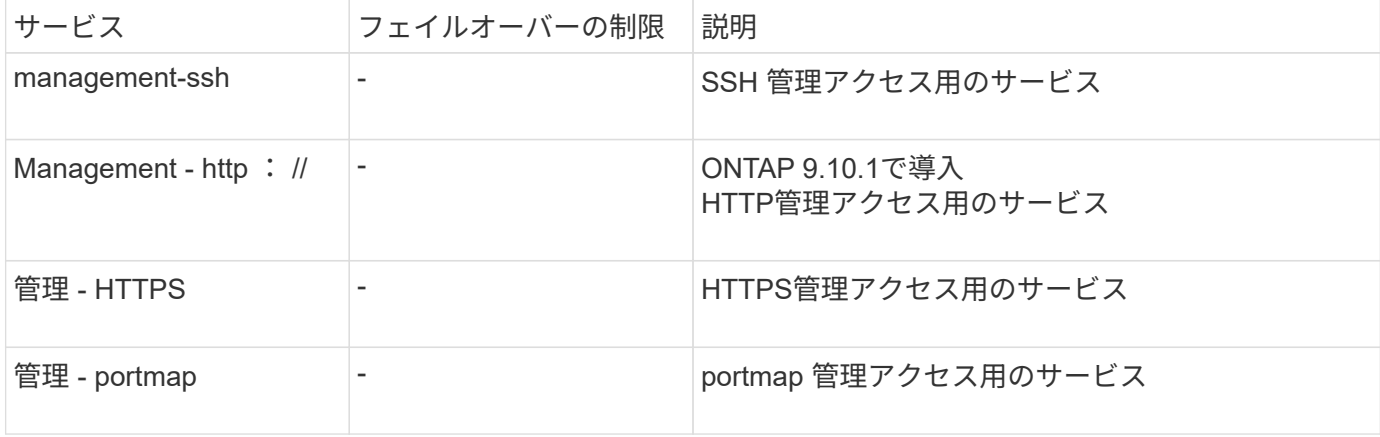

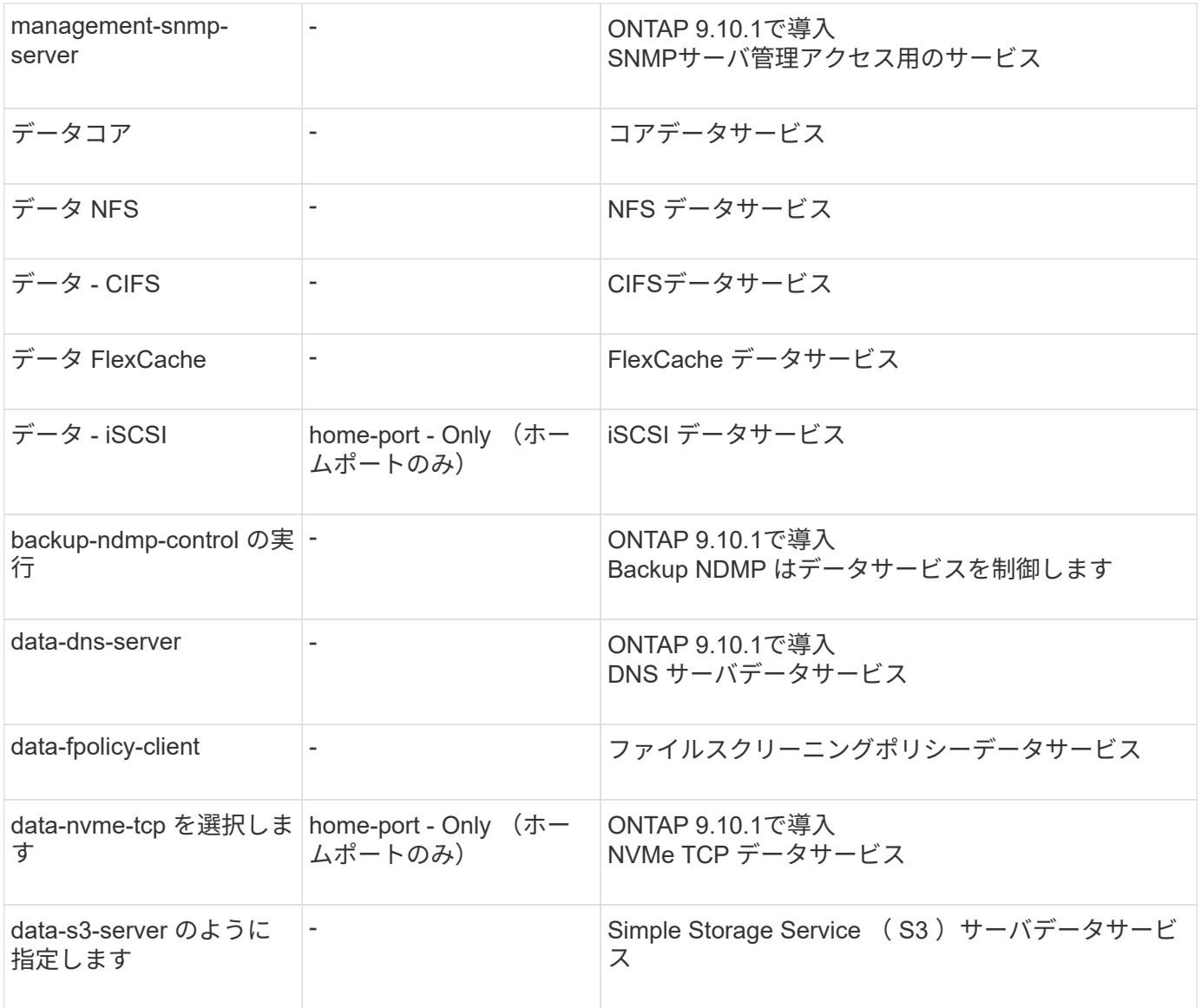

データ SVM の LIF に対するサービスポリシーの割り当てについて、次の点に注意してください。

- データサービスのリストを指定してデータ SVM を作成した場合、その SVM には、指定したサービスを 使用して組み込みの「 default-data-files 」サービスポリシーと「 default-data-blocks 」サービスポリシー が作成されます。
- データサービスのリストを指定せずにデータ SVM を作成した場合、その SVM にはデフォルトのデータ サービスのリストを使用して組み込みの「 default-data-files 」サービスポリシーと「 default-data-blocks 」サービスポリシーが作成されます。

デフォルトのデータサービスのリストには、iSCSI、NFS、NVMe、SMB、FlexCache の各サービスが含 まれます。

- データプロトコルのリストを指定して LIF を作成した場合、指定したデータプロトコルと同等のサービス ポリシーが LIF に割り当てられます。
- 同等のサービスポリシーが存在しない場合は、カスタムサービスポリシーが作成されます。
- サービスポリシーやデータプロトコルのリストを指定せずに LIF を作成した場合、デフォルトで defaultdata-files サービスポリシーが LIF に割り当てられます。

データコアサービス

コアサービスでは、データロールが割り当てられた LIF を使用していたコンポーネントを、 LIF のロールでは なくサービスポリシーを使用して LIF を管理するようにアップグレードされたクラスタで想定どおりに機能さ せることができます( ONTAP 9.6 では廃止)。

コアをサービスとして指定してもファイアウォール内のポートは開かれませんが、データ SVM のサービスポ リシーにはこのサービスを含める必要があります。たとえば、 default-data-files サービスポリシーには、デフ ォルトで次のサービスが含まれています。

- データコア
- データ NFS
- データ CIFS
- データ FlexCache

LIF を使用するすべてのアプリケーションが想定どおりに機能するように、コアサービスをポリシーに含めま す。ただし、必要に応じて、他の 3 つのサービスは削除できます。

#### クライアント側の **LIF** サービス

ONTAP 9.10.1 以降の ONTAP は、複数のアプリケーションにクライアント側の LIF サービスを提供します。 これらのサービスは、各アプリケーションの代わりにアウトバウンド接続に使用する LIF を制御します。

管理者は、次の新しいサービスを使用して、特定のアプリケーションのソースアドレスとして使用する LIF を 制御できます。

![](_page_10_Picture_281.jpeg)

![](_page_11_Picture_281.jpeg)

新しいサービスはそれぞれ一部の組み込みのサービスポリシーに自動的に含まれますが、管理者はそれらのサ ービスを組み込みのポリシーから削除するか、カスタムポリシーに追加して、各アプリケーションの代わりに アウトバウンド接続に使用する LIF を制御できます。

# <span id="page-11-0"></span>**LIF**のロール(**ONTAP 9.5**以前)

LIF の特性はロールごとに異なります。LIF のロールにより、インターフェイスでサポー トされるトラフィックの種類のほか、適用されるフェイルオーバールール、適用される ファイアウォールの制限、セキュリティ、ロードバランシング、ルーティングの方法が 決まります。LIF のロールには、 cluster 、 cluster management 、 data 、 intercluster 、 node management 、 undef (未定義)です。undef ロールは、 BGP LIF に使用され ます。

ONTAP 9.6 以降では、 LIF のロールは廃止されています。ロールの代わりに LIF のサービスポリシーを指定 する必要があります。サービスポリシーを使用して LIF を作成する場合、 LIF のロールを指定する必要はあり ません。

**LIF** セキュリティ

![](_page_11_Picture_282.jpeg)

**LIF** フェイルオーバー

![](_page_11_Picture_283.jpeg)

![](_page_12_Picture_399.jpeg)

**LIF** のルーティング

![](_page_12_Picture_400.jpeg)

### **LIF** のリバランシング

![](_page_12_Picture_401.jpeg)

![](_page_13_Picture_161.jpeg)

### **LIF** のプライマリトラフィックタイプ

![](_page_13_Picture_162.jpeg)

Copyright © 2024 NetApp, Inc. All Rights Reserved. Printed in the U.S.このドキュメントは著作権によって保 護されています。著作権所有者の書面による事前承諾がある場合を除き、画像媒体、電子媒体、および写真複 写、記録媒体、テープ媒体、電子検索システムへの組み込みを含む機械媒体など、いかなる形式および方法に よる複製も禁止します。

ネットアップの著作物から派生したソフトウェアは、次に示す使用許諾条項および免責条項の対象となりま す。

このソフトウェアは、ネットアップによって「現状のまま」提供されています。ネットアップは明示的な保 証、または商品性および特定目的に対する適合性の暗示的保証を含み、かつこれに限定されないいかなる暗示 的な保証も行いません。ネットアップは、代替品または代替サービスの調達、使用不能、データ損失、利益損 失、業務中断を含み、かつこれに限定されない、このソフトウェアの使用により生じたすべての直接的損害、 間接的損害、偶発的損害、特別損害、懲罰的損害、必然的損害の発生に対して、損失の発生の可能性が通知さ れていたとしても、その発生理由、根拠とする責任論、契約の有無、厳格責任、不法行為(過失またはそうで ない場合を含む)にかかわらず、一切の責任を負いません。

ネットアップは、ここに記載されているすべての製品に対する変更を随時、予告なく行う権利を保有します。 ネットアップによる明示的な書面による合意がある場合を除き、ここに記載されている製品の使用により生じ る責任および義務に対して、ネットアップは責任を負いません。この製品の使用または購入は、ネットアップ の特許権、商標権、または他の知的所有権に基づくライセンスの供与とはみなされません。

このマニュアルに記載されている製品は、1つ以上の米国特許、その他の国の特許、および出願中の特許によ って保護されている場合があります。

権利の制限について:政府による使用、複製、開示は、DFARS 252.227-7013(2014年2月)およびFAR 5252.227-19(2007年12月)のRights in Technical Data -Noncommercial Items(技術データ - 非商用品目に関 する諸権利)条項の(b)(3)項、に規定された制限が適用されます。

本書に含まれるデータは商用製品および / または商用サービス(FAR 2.101の定義に基づく)に関係し、デー タの所有権はNetApp, Inc.にあります。本契約に基づき提供されるすべてのネットアップの技術データおよび コンピュータ ソフトウェアは、商用目的であり、私費のみで開発されたものです。米国政府は本データに対 し、非独占的かつ移転およびサブライセンス不可で、全世界を対象とする取り消し不能の制限付き使用権を有 し、本データの提供の根拠となった米国政府契約に関連し、当該契約の裏付けとする場合にのみ本データを使 用できます。前述の場合を除き、NetApp, Inc.の書面による許可を事前に得ることなく、本データを使用、開 示、転載、改変するほか、上演または展示することはできません。国防総省にかかる米国政府のデータ使用権 については、DFARS 252.227-7015(b)項(2014年2月)で定められた権利のみが認められます。

#### 商標に関する情報

NetApp、NetAppのロゴ、<http://www.netapp.com/TM>に記載されているマークは、NetApp, Inc.の商標です。そ の他の会社名と製品名は、それを所有する各社の商標である場合があります。